## **TEROCK** Technikai tájékoztató - kérdések és válaszok TSD-QA (2013/05)

## 1. K: Az M.2 SATA3 6.0 Gbps modult haszn**á**lom a Fatal1ty 990FX Killer alaplapon. Hogyan maximaliz**á**lhatom a teljes**í**tm**é**ny**é**t?

V: Kapcsolja ki az [IDE combine mode] opciót a BIOS > Advanced > Storage Configuration menüben és mentse a beállításokat.

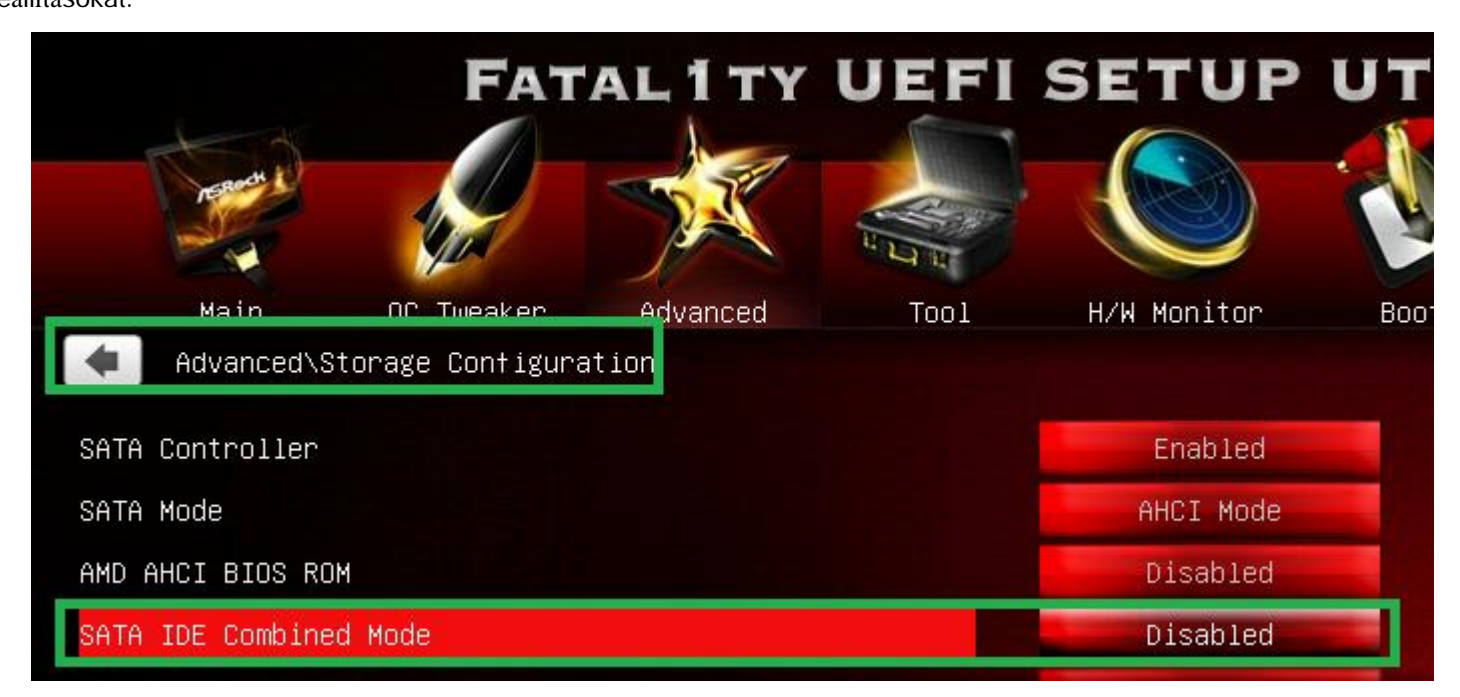

Vagy frissítse a BIOS-t P1.10 vagy újabb verzióra, és a rendszer automatikusan módosítja a beállítást.

A BIOS letölthetē innen: http://www.asrock.com/mb/AMD/Fatal1ty%20990FX%20Killer/?cat=Download&os=BIOS